## Градостроительный план земельного участка №

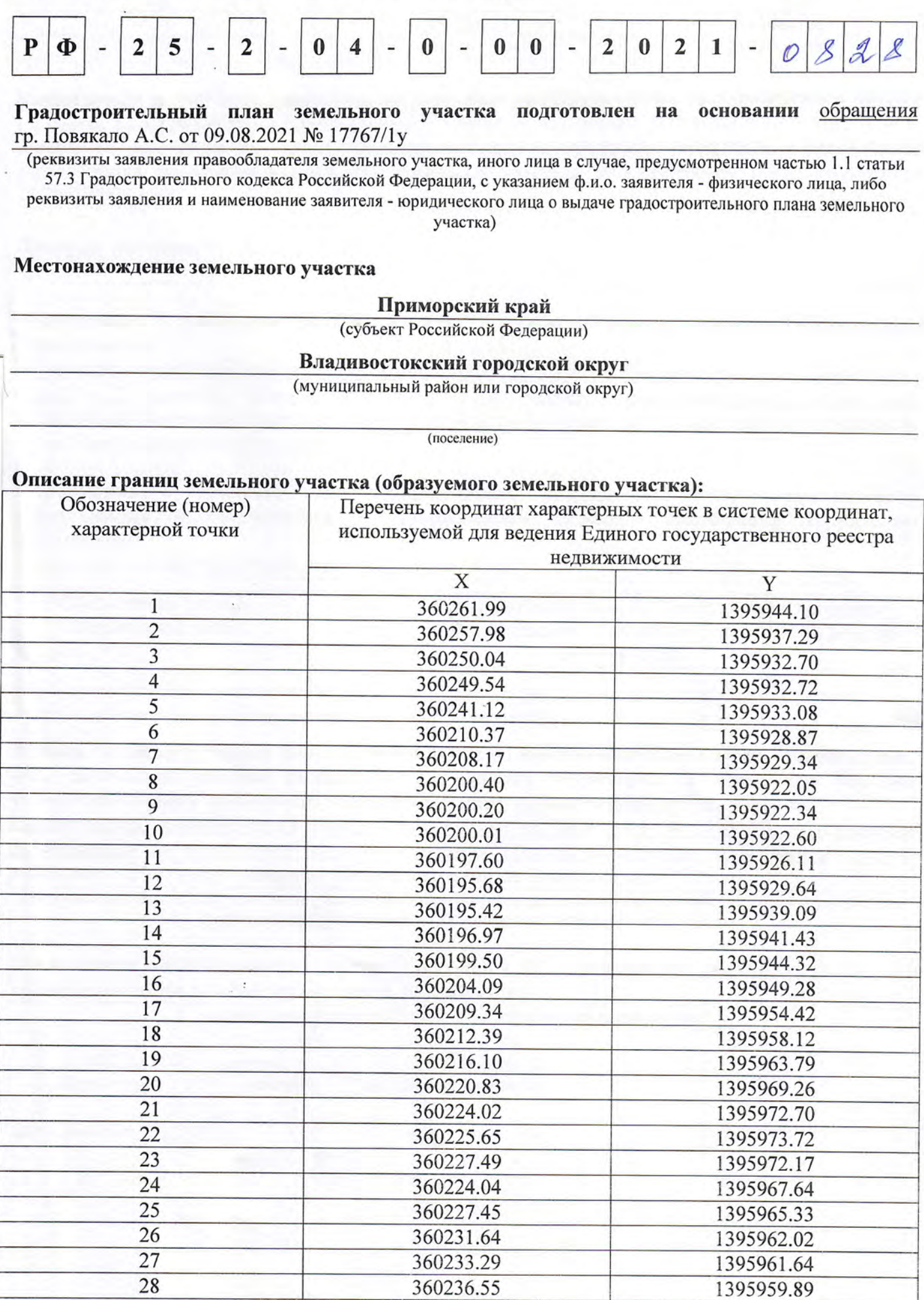

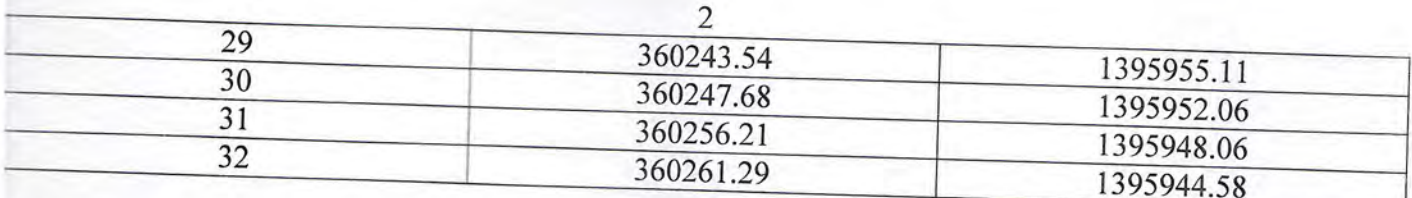

Кадастровый номер земельного участка (при наличии) или в случае, предусмотренном частью 1.1 статьи 57.3 Градостроительного кодекса Российской Федерации, условный номер образуемого земельного участка на основании утвержденных проекта межевания территории и (или) схемы расположения земельного участка или земельных участков на кадастровом плане территории

Площадь земельного участка

1639 кв.м

Информация о расположенных в границах земельного участка объектах капитального

В границах земельного участка расположены объекты капитального строительства. Количество объектов 2 единицы. Объекты отображаются на чертеже градостроительного плана под порядковыми номерами. Описание объектов капитального строительства приводится в подразделе 3.1 «Объекты капитального строительства».

Информация границах  $\bf{0}$ зоны планируемого размещения строительства в соответствии с утвержденным проектом объекта капитального планировки (при наличии) территории

Проект планировки территории утвержден

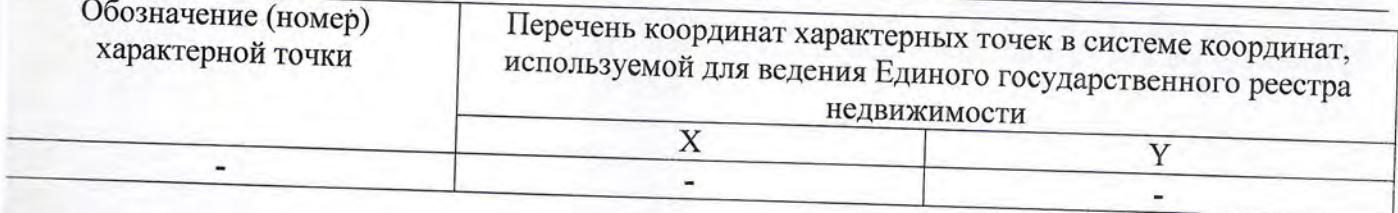

Реквизиты проекта планировки территории и (или) проекта межевания территории в случае, если земельный участок расположен в границах территории, в отношении которой утверждены проект планировки территории и (или) проект межевания территории Постановление администрации города Владивостока от 28.06.2019 № 2416 «Об утверждении

документации по планировке территории в части проекта планировки территории и проекта межевания территории в районе ул. Полонского в городе Владивостоке».

Суказывается в случае, если земельный участок расположен в границах территории, в отношении которой утверждены проект планировки территории и (или) проект межевания территории)

Градостроительный план подготовлен Трифоновым Д.С., заместителем начальника управления градостроительства администрации города Владивостока

(ф.и.о., должность уполномоченного лица, наименование органа)

М.П. Д.С. Трифонов / (при наличии) **(подпись)** (расшифровка подписи) Дата выдачи **CILLMM.CETT** 

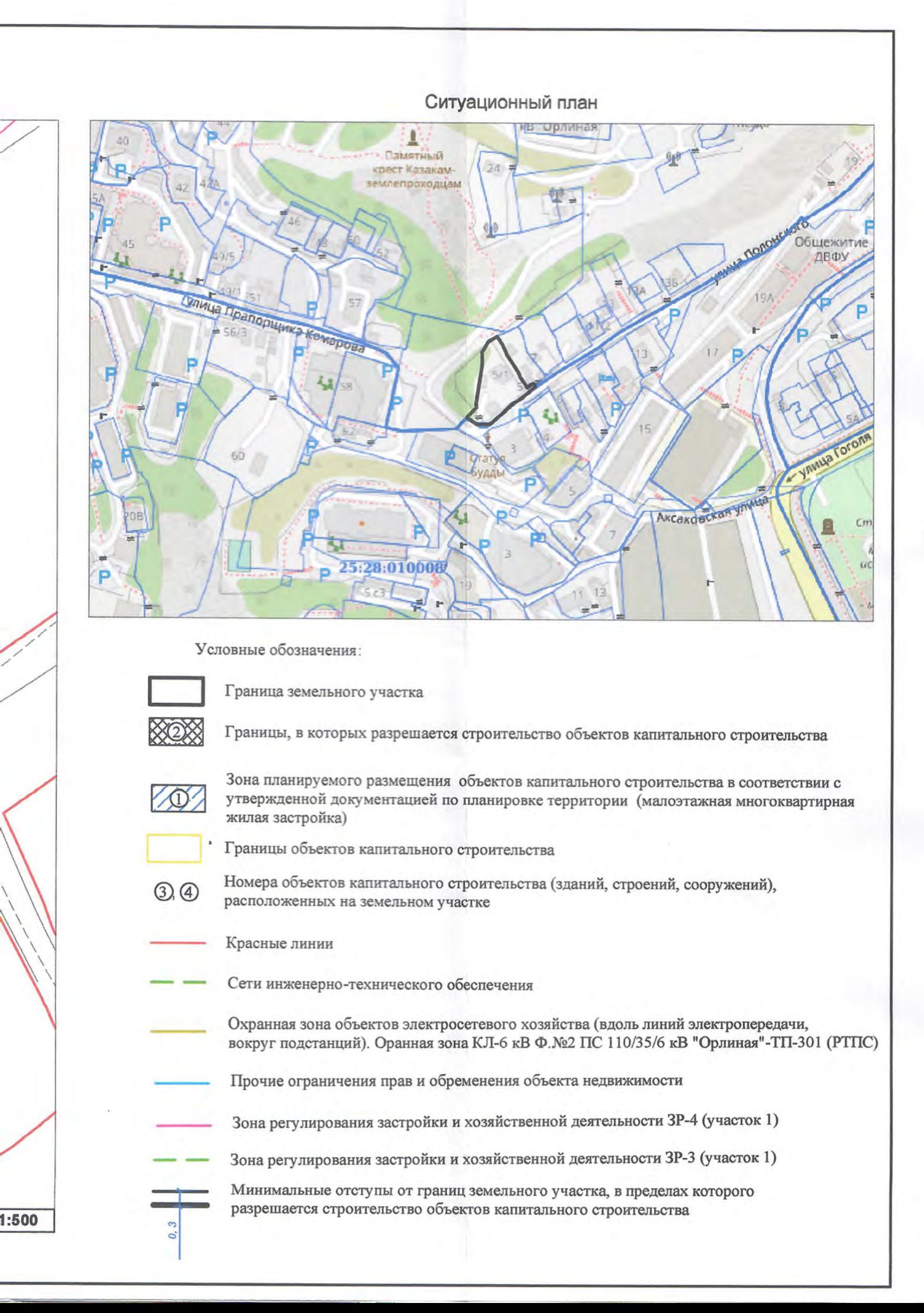

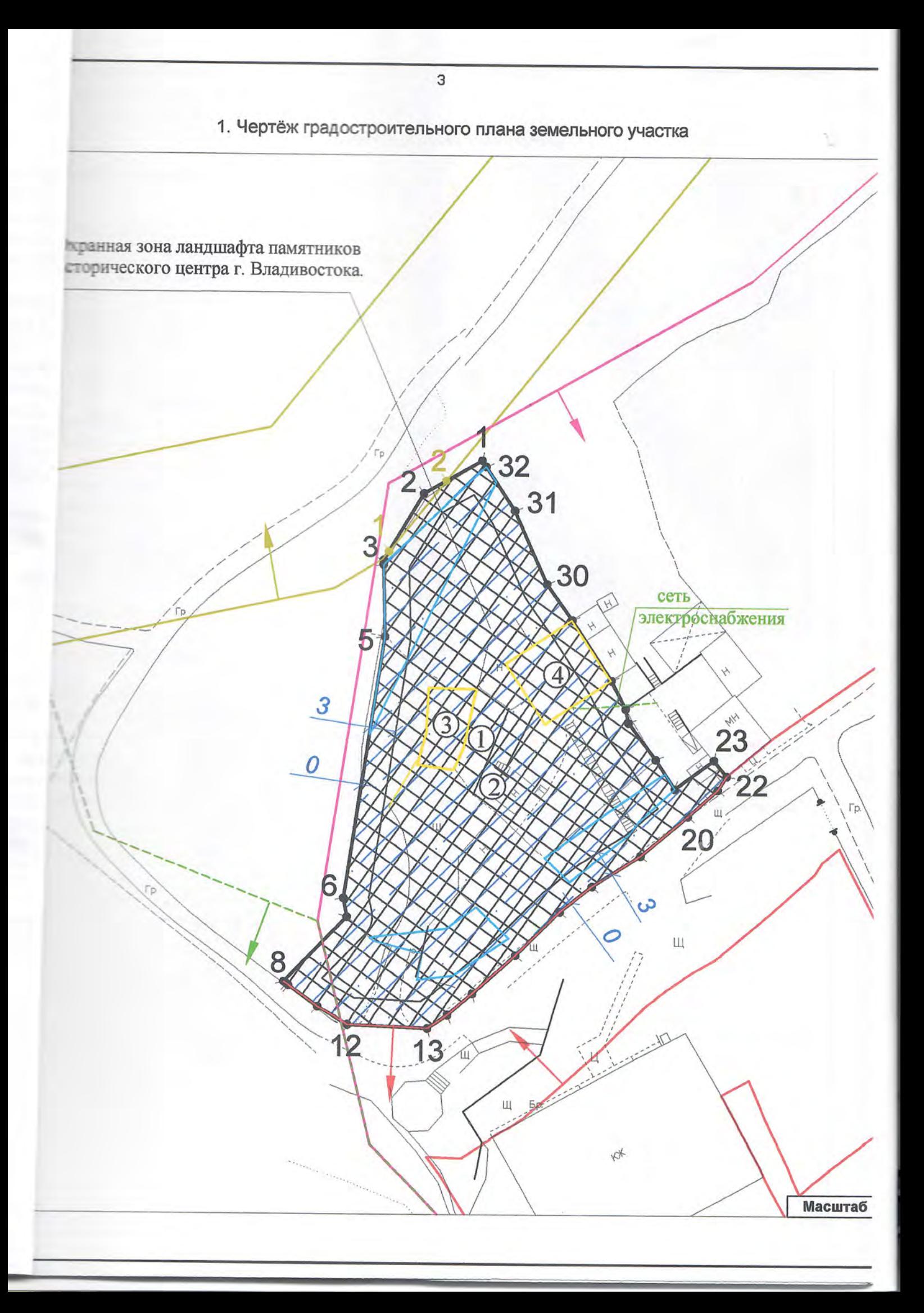

ртеж(и) градостроительного плана земельного участка разработан(ы) на топографической основе месштабе 1:500, выполненной на основании картографических материалов ООО «Землемеръ» D3.2019 г., 09.04.2021г.

(дата, наименование организации, подготовившей топографическую основу)

#### ертеж(и) градостроительного плана земельного участка разработан(ы) (дата, наименование организации)

Информация о градостроительном регламенте либо требованиях к назначению, праметрам и размещению объекта капитального строительства на земельном участке, на эторый действие градостроительного регламента не распространяется или для которого на построительный регламент не устанавливается

участок расположен в общественно-жилой зоне пониженной этажности (ОЖ 2). становлен градостроительный регламент

1. Реквизиты акта органа государственной власти субъекта Российской Федерации, органа естного самоуправления, содержащего градостроительный регламент либо реквизиты акта едерального органа государственной власти, органа государственной власти субъекта оссийской Федерации, органа местного самоуправления, иной организации, определяющего, соответствии с федеральными законами, порядок использования земельного участка, на оторый действие градостроительного регламента не распространяется или для которого радостроительный регламент не устанавливается

ешение Думы города Владивостока от 07.04.2010 № 462 «Об утверждении Правил емлепользования и застройки на территории Владивостокского городского округа» в действующей редакции).

### 2. Информация о видах разрешенного использования земельного участка

#### клювные виды разрешенного использования земельного участка:

малоэтажная многоквартирная жилая застройка (размещение малоэтажных многоквартирных домов (многоквартирные дома высотой до 4 этажей, включая мансардный); обустройство портивных и детских площадок, площадок для отдыха; размещение объектов обслуживания жилой настройки во встроенных, пристроенных и встроенно-пристроенных помещениях малоэтажного иногоквартирного дома, если общая площадь таких помещений в малоэтажном многоквартирном поме не составляет более 15% общей площади помещений дома).

2.3. Предельные (минимальные и (или) максимальные) размеры земельного у поставить по-

реконструкции объекта капитального строительства, установленные градостроительным регламентом для территориальной зоны, в которой BACHO BOSCOB JONG IL III III VILOPOLI

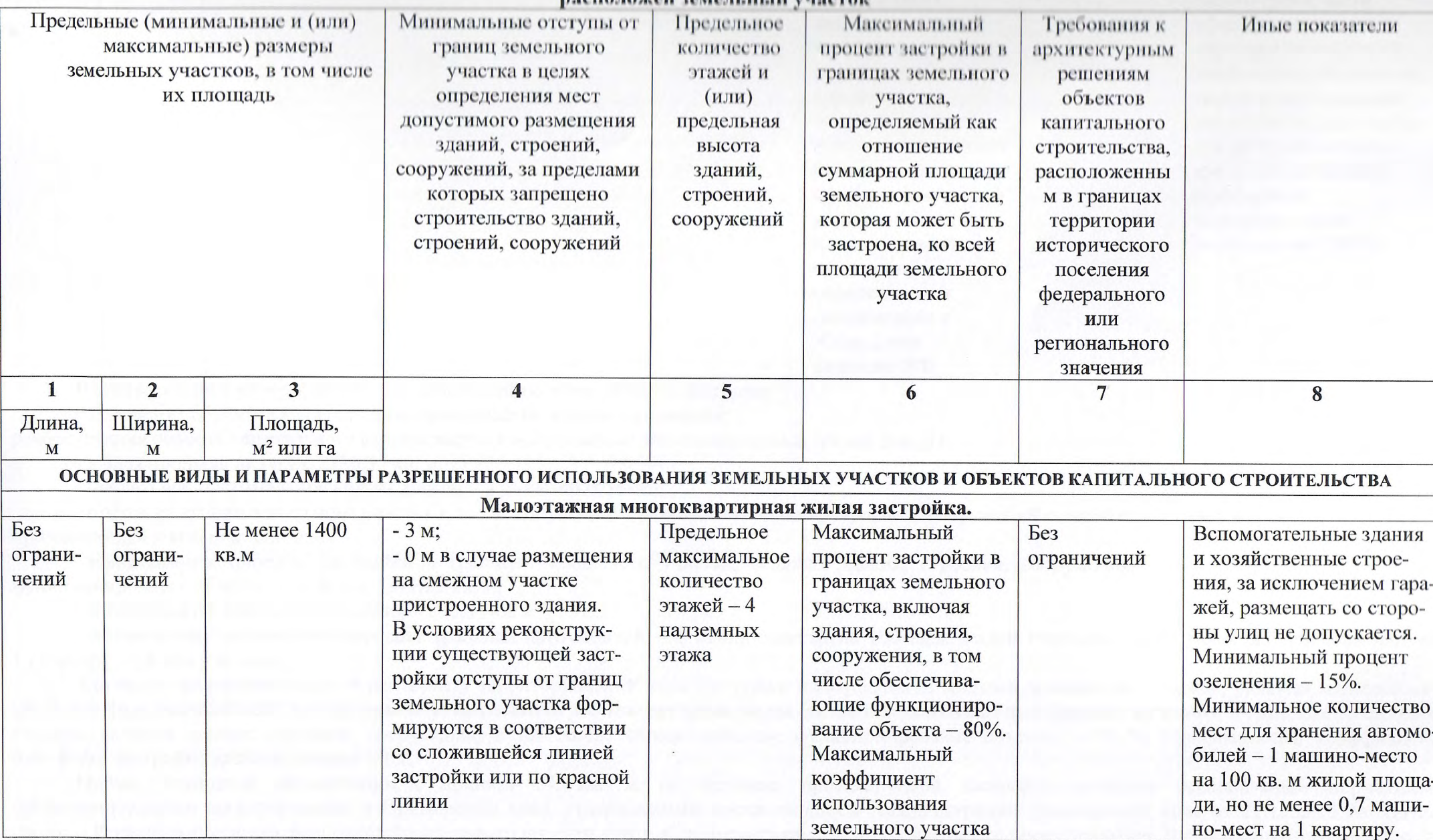

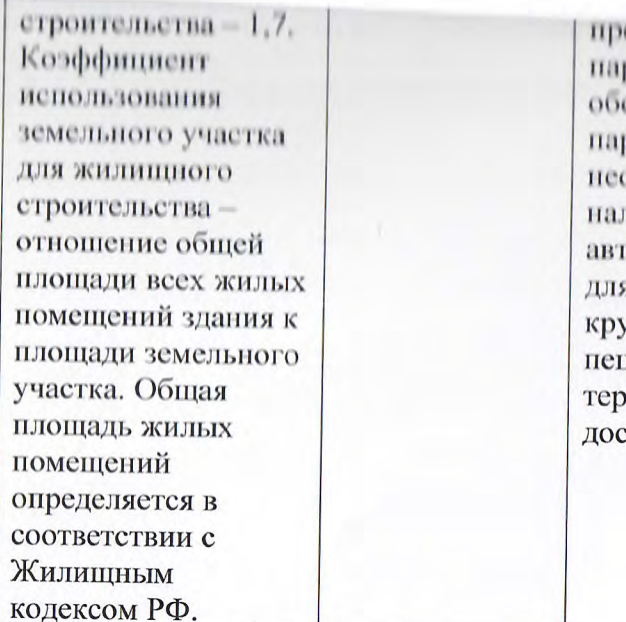

едельно допустивных раметров в части еспечения местами рковки автомобилей. обходимо обоснование личия мест хранения гомобилей, доступных я неограни-ченного уга лиц, в пределах шеходной риториальной ступности – 500 м

В соответствии с утвержденной документацией по планировке территории:

Размещение объектов капитального строительства жилого назначения:

реконструкция объекта капитального строительства в малоэтажный многоквартирный жилой дом (1):

- жилая площадь не более 2786,35 кв. м;

- предельное максимальное кол-во этажей - 4 надземных этажа:

- отступ от границ земельного участка в целях допустимого размещения зданий, строений, сооружений совпадает с границей участка, в том числе примыкающей к красной линии;

- максимальная площадь застройки в границах земельного участка, включая здания, строения, сооружения, в том числе обеспечивающие функционирование объекта, - не более 1311,22 кв. м;

- минимальный процент озеленения - 245,85 кв. м;

- минимальное количество мест для хранения автомобилей - 1 машино-место на 100 кв.м жилой площади, но не менее 0,7 машино-мест на 1 квартиру – 28 машино-мест.

Согласно градостроительному регламенту территориальной зоны застройки малоэтажными жилыми домами (до 4 этажей, включая мансардный) (Ж 2) для вида разрешенного использования «Малоэтажная многоквартирная жилая застройка» максимальный процент застройки в границах земельного участка, включая здания, строения, сооружения, в том числе обеспечивающие функционирование объекта, - 80 %. Максимальный коэффициент плотности застройки жилыми домами - 1.7.

Норма жилищной обеспеченности принята 24,0 кв. м на человека проектируемой застройки согласно региональным нормативам градостроительного проектирования в Приморском крае, утвержденным постановлением Администрации Приморского края от 21.12.2016 № 593-па (далее - Региональные нормативы градостроительного проектирования), и нормативам градостроительного проектирования Владивостокского городского

## 2.4. Требования к назначению, нараметрам и ризмещению может по

градостроительного регламента не распространяется или для которого градостроительный регламент не устанавливается (за неключение<br>случая, предусмотренного пушстом 7.1 части 3 статьи 57.3 Градостроительного кодекса Российск

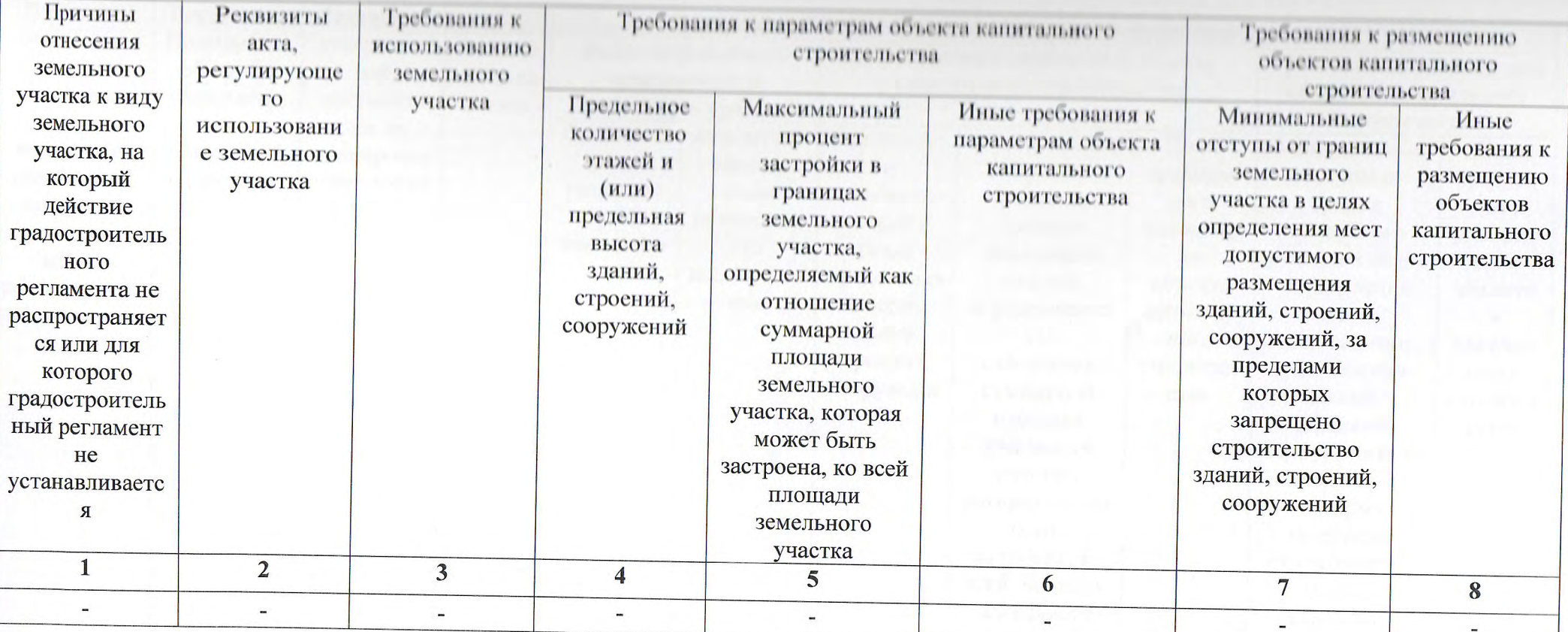

2.5. Предельные параметры разрешенного строительства, революторумы

об особо охраниемых природных территориих, в случае выдачи градостроительного плана земельного участка в отношении земельного участка, расположенного в границах особо охраняемой природной территории:

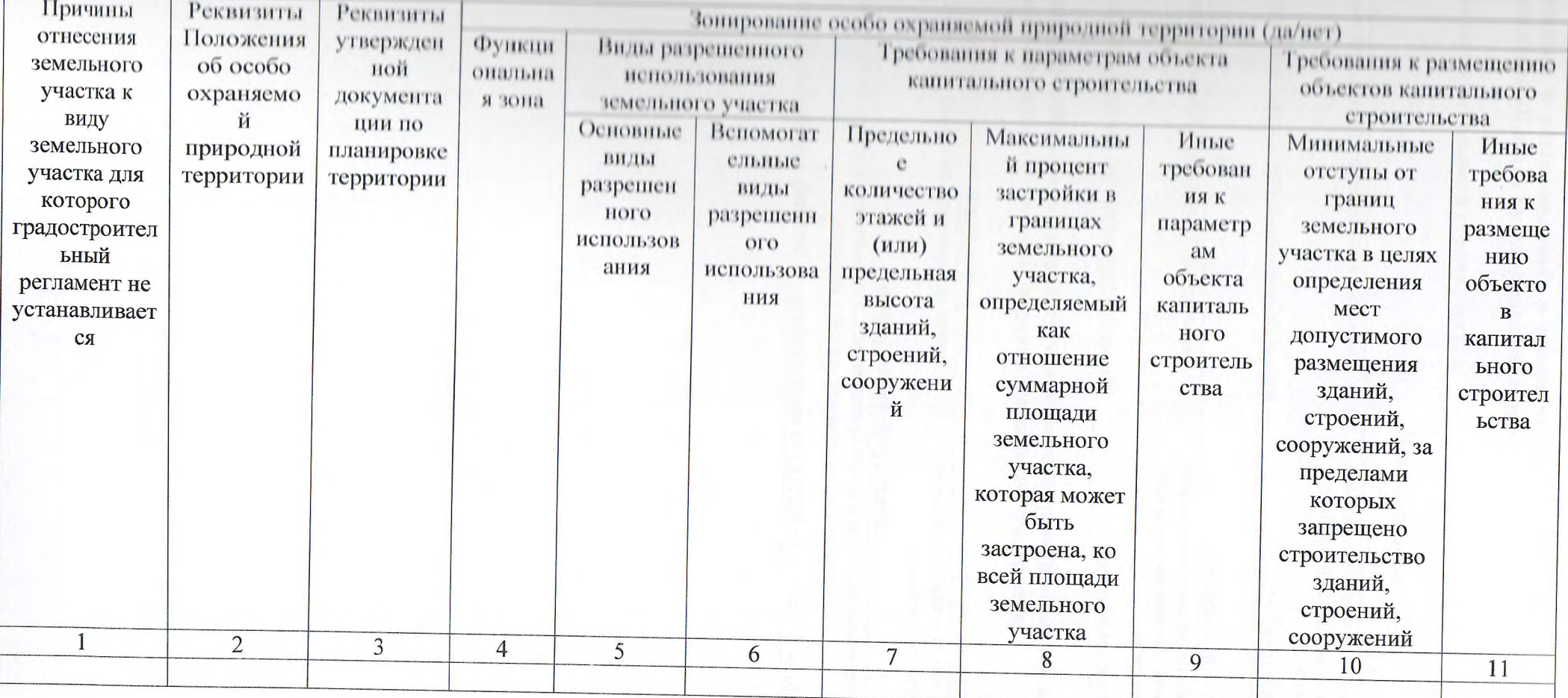

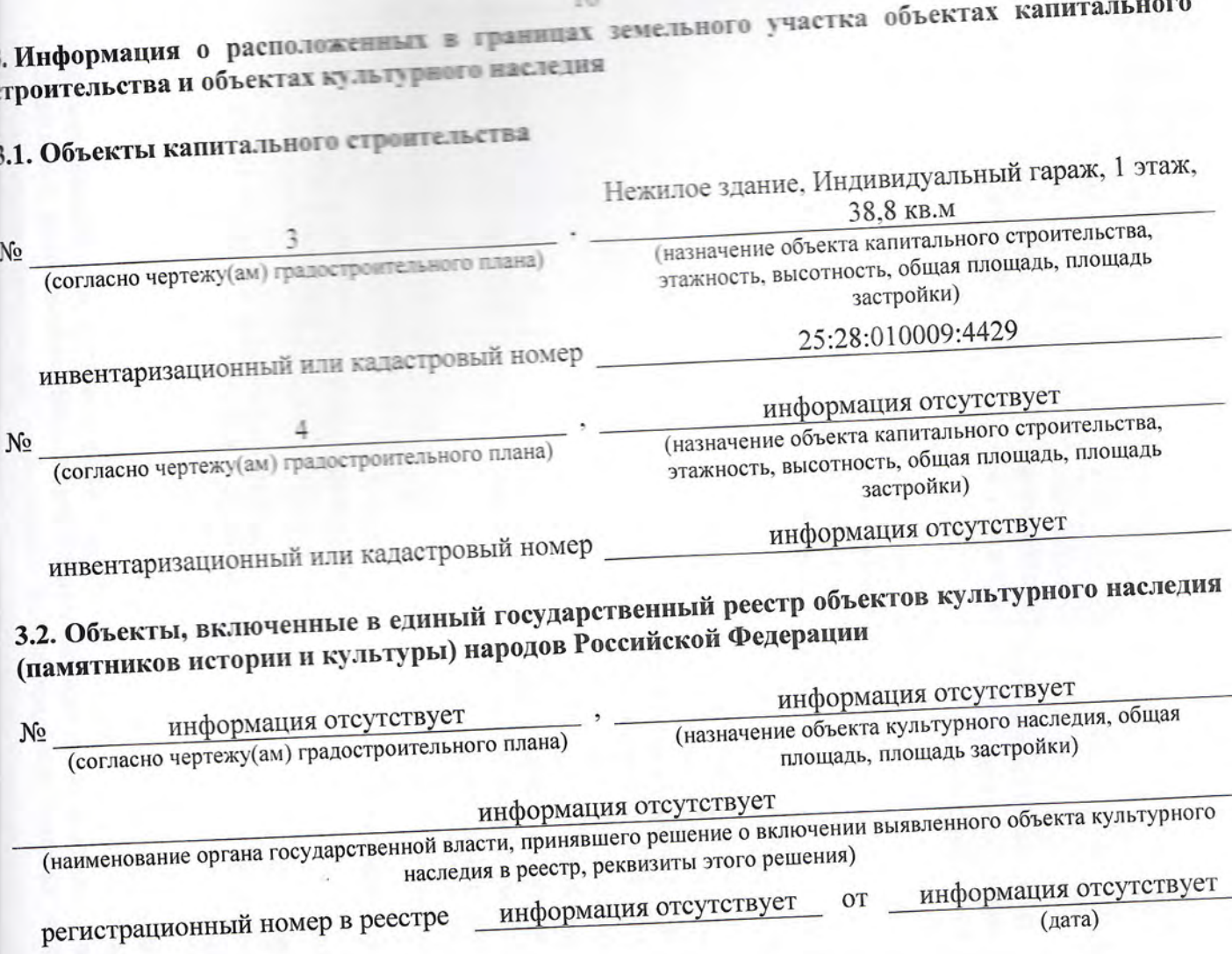

4. Информация о расчетных показателях минимально допустимого уровня обеспеченности территории объектами коммунальном, транспортной, социальной инфраструктур и расчетных показателях максимально допустимого уровня территориальной доступности указанных объектов для населения в случае, если земельный участок расположен в границах территории, в отношении которой предусматривается осуществление деятельности по комплексному развитию территории:  $\frac{u}{2}$ 

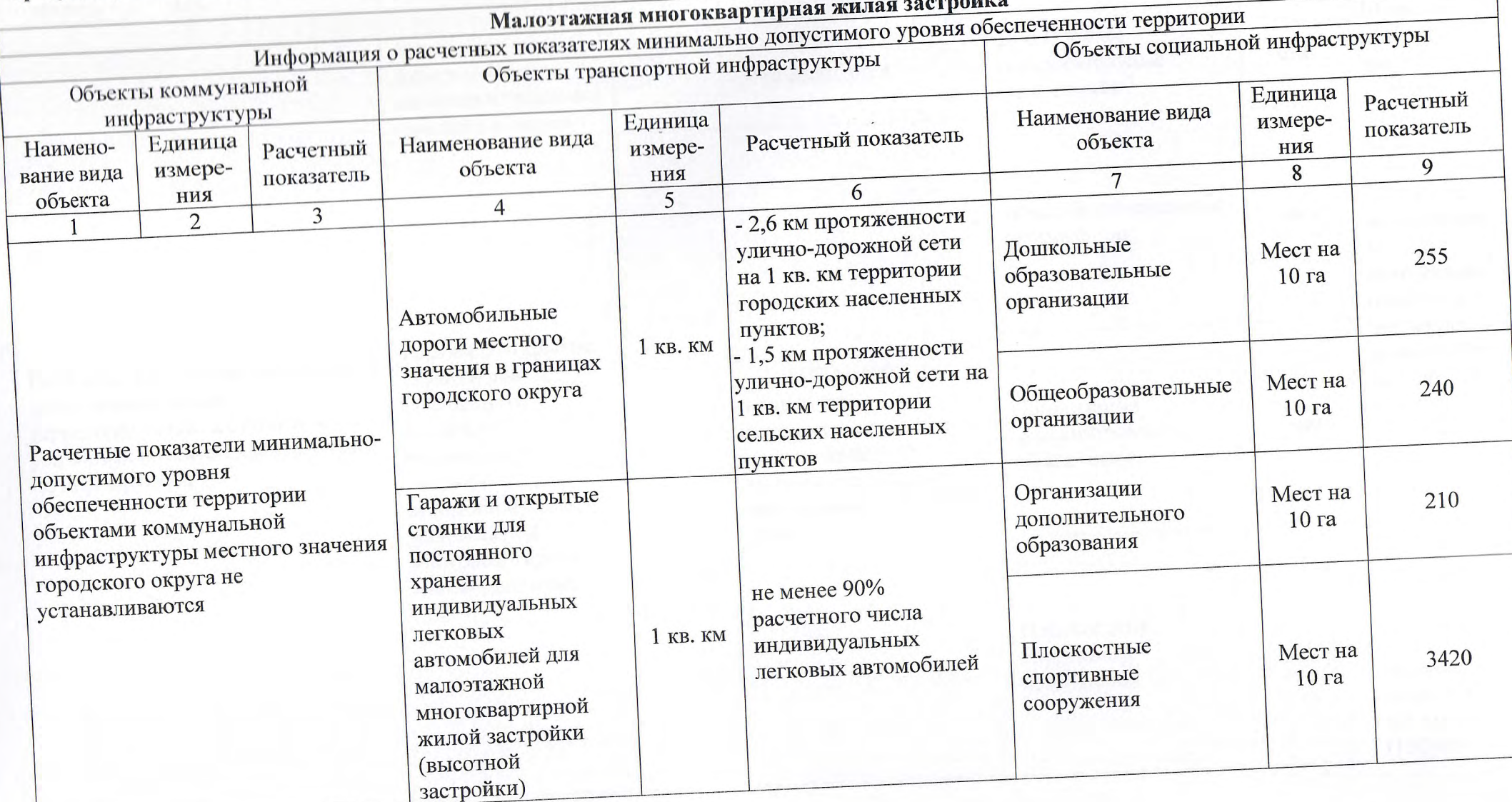

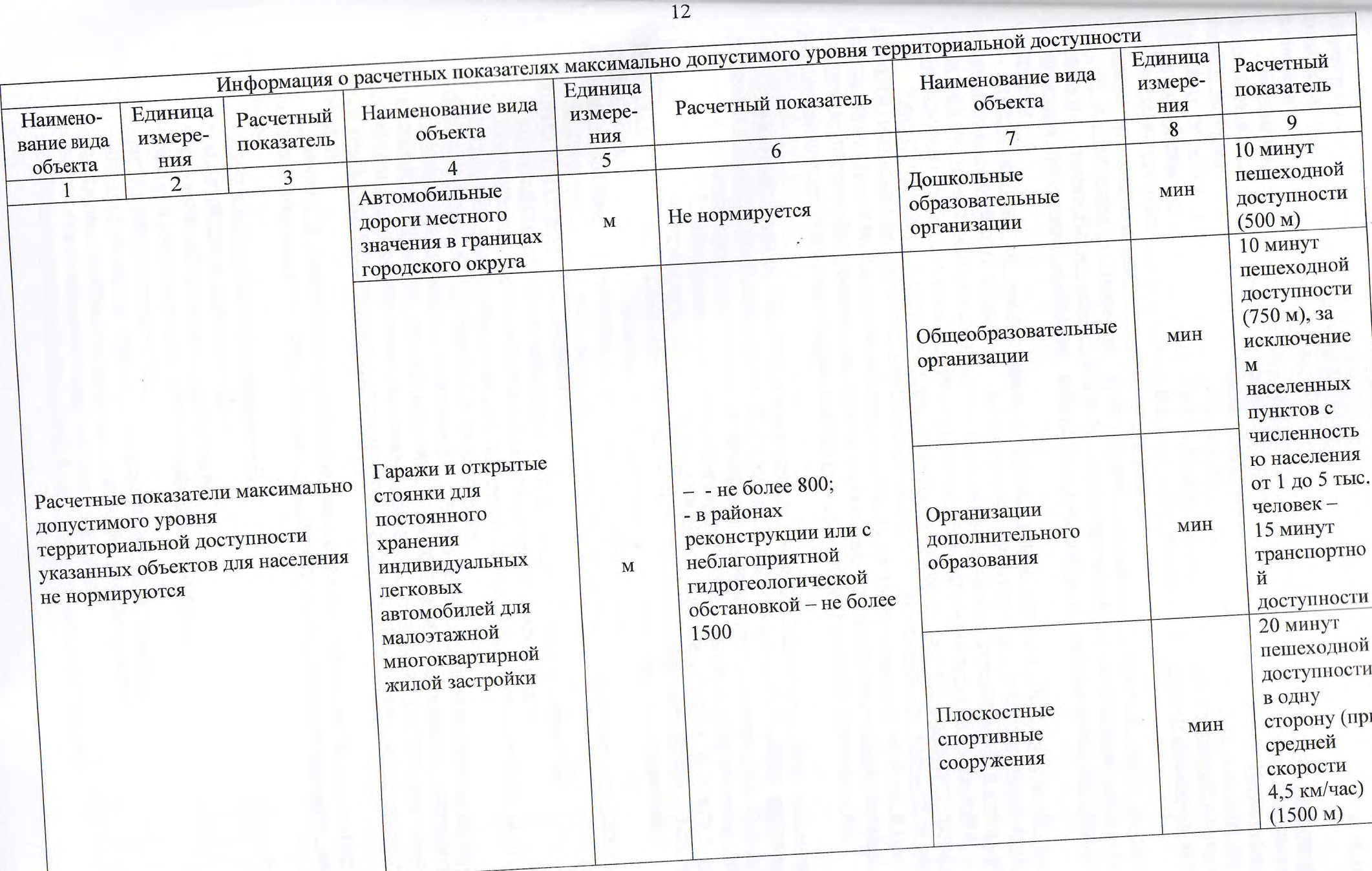

5. Информация об ограничениях использования земельного участка, в том числе если земельный участок полностью или частично расположен в границах зон с особыми условиями использования территорий

Земельный участок полностью расположен в границах охранной зоны ландшафта памятников исторического центра г. Владивостока, площадь земельного участка, покрываемая зоной с особыми условиями использования территории, составляет 1639 кв.м. Использование земельных участков осуществлять с соблюдением режима, установленного постановлением Губернатора Приморского края от 02.02.1998 № 34 «Об утверждении схемы временных зон охраны памятников исторического центра города Владивостока», иными нормативными правовыми актами уполномоченного органа охраны объектов культурного наследия.

В соответствии с режимом использования территории охранной зоны ландшафта запрещается строительство новых объектов и осуществление хозяйственной деятельности, ухудшающей физическое состояние природного ландшафта и нарушающей его визуальное

Вместе с тем, по согласованию с региональным органом исполнительной власти, восприятие. уполномоченным в области сохранения, использования, популяризации и государственной охраны объектов культурного наследия, допускается выполнение земляных, строительных и других работ; работ по рекультивации ландшафта; работ по посадке и реконструкции зеленых насаждений.

Указанная норма регионального законодательства не исключает (не запрещает) проведение работ по реконструкции объектов капитального строительства (изменению параметров объекта капитального строительства, его частей (высоты, количества этажей, площади, объема), в том числе надстройке, перестройке, расширению объекта капитального строительства, а также замене и (или) восстановлению несущих строительных конструкций объекта капитального строительства).

Земельный участок частично расположен в границах территории зоны регулирования застройки и хозяйственной деятельности ЗР-3 (участок 1) объекта культурного наследия (памятника истории и культуры) народов Российской Федерации регионального значения «Дом, в котором жила в 1913-1917 годах семья известных дальневосточных педагогов и общественных деятелей М.В. и М.Я. Сибирцевых, чьи сыновья Всеволод и Игорь погибли в борьбе за власть Советов», 1913-1917 годы (далее - Памятник), расположенного по адресу (местонахождение): Приморский край, г. Владивосток, ул. Уткинская, д. 40, площадь земельного участка, покрываемая зоной с особыми условиями использования территории составляет 27 кв.м.

В границах территории зоны регулирования застройки и хозяйственной деятельности Памятника ЗР-3 (участки 1, 2) запрещается:

- строительство объектов капитального строительства по типовым проектам;

- применение в оформлении фасадов зданий ярких цветовых решений. В границах территории зоны регулирования застройки и хозяйственной деятельности

Памятника ЗР-3 (участки 1, 2) Памятника разрешается: - возведение объектов капитального строительства и инженерных сооружений по индивидуальным проектам (в соответствии с параметрами разрешенного строительства и реконструкции, предусмотренными настоящим режимом) при условии обязательного выполнения исследований стилевого сочетания проектируемых объектов с Памятником, включая фотомонтажи

- ремонт и реконструкция объектов капитального строительства в соответствии с и развертки; параметрами разрешенного строительства и реконструкции, предусмотренными настоящим

режимом: - строительство подземных сооружений;

- прокладка улиц, дорог, проездов;

- устройство автопарковок и автостоянок;

- ремонт и реконструкция существующих улиц и проездов;

- возведение подпорных стен;

- снос сооружений, не имеющих историко-культурной ценности;

- прокладка подземных и надземных инженерных коммуникаций:

- ремонт существующих элементов благоустройства; - размещение малых архитектурных форм, осветительных конструкций;

- благоустройство и озеленение территории;

- установка произведений монументально-декоративного искусства;

- установка отдельно стоящих средств наружной рекламы и информации с площадью информационного поля не более 2,5 кв. метра;

- установка мобильных элементов информационно-декоративного оформления событийного характера, включая праздничное оформление, устанавливаемых на срок проведения публичных мероприятий;

- установка настенных информационных вывесок в виде отдельных, в том числе объёмных, букв и знаков, высотой не более 0,6 метра, с размещением на внешних поверхностях зданий, сооружений не выше 3,0 метра от уровня земли (размещение для консольной конструкции: не менее 2,5 метра от уровня земли до нижнего края консольной конструкции, не более чем 0,2 метра от плоскости фасада, расстояние до крайней точки лицевой стороны консольной конструкции - не более 0,8 метра);

- установка вывесок, содержащих сведения, предусмотренные законодательством по защите прав потребителей, размещаемых на доступном для обозрения месте плоских участков фасада, свободных от архитектурных элементов, непосредственно у входа (справа или слева) в здание, сооружение (допустимый размер вывесок - не более 0,4 метра по горизонтали и не более 0,6 метра по вертикали, расстояние от уровня земли (пола входной группы) до верхнего края вывески не должно превышать 2,0 метра).

Параметры разрешенного строительства и реконструкции:

- в цветовых решениях фасадов новых и реконструируемых капитальных объектов принимаются нейтральные пастельные тона.

Виды разрешенного использования земельных участков и объектов капитального строительства устанавливаются в соответствии с Правилами землепользования и застройки Владивостокского городского округа.

Изыскательские, проектные, земляные, строительные, мелиоративные, хозяйственные и иные работы, проведение которых разрешено настоящим режимом, выполняются в соответствии со статьей 36 Федерального закона № 73-ФЗ.

Земельный участок частично расположен в границах территории зоны регулирования застройки и хозяйственной деятельности ЗР-4 (участок 1) объекта культурного наследия (памятника истории и культуры) народов Российской Федерации регионального значения «Дом, в котором жила в 1913-1917 годах семья известных дальневосточных педагогов и общественных деятелей М.В. и М.Я. Сибирцевых, чьи сыновья Всеволод и Игорь погибли в борьбе за власть Советов», 1913-1917 годы (далее - Памятник), расположенного по адресу (местонахождение): Приморский край, г. Владивосток, ул. Уткинская, д. 40, площадь земельного участка, покрываемая зоной с особыми условиями использования территории составляет 1612 кв.м.

Границы территории зоны регулирования застройки и хозяйственной деятельности ЗР-4 (участки 1, 2) утверждены постановлением Правительства Приморского края от 04.12.2020 № 1002пп «Об установлении зон охраны объекта культурного наследия (памятника истории и культуры) народов Российской Федерации регионального значения «Дом, в котором жила в 1913-1917 годах семья известных дальневосточных педагогов и общественных деятелей М.В. и М.Я. Сибирцевых, чьи сыновья Всеволод и Игорь погибли в борьбе за власть Советов», 1913-1917 годы», утверждении требований к градостроительным регламентам в границах территорий данных зон».

В границах территории зоны регулирования застройки и хозяйственной деятельности Памятника ЗР-4 (участки 1, 2) запрещается:

- строительство объектов капитального строительства по типовым проектам;

- применение ярких цветовых решений в оформлении фасадов зданий.

В границах территории зоны регулирования застройки и хозяйственной деятельности Памятника ЗР-4 (участки 1, 2) Памятника разрешается:

- возведение объектов капитального строительства и инженерных сооружений по индивидуальным проектам (в соответствии с параметрами разрешенного строительства и реконструкции, предусмотренными настоящим режимом) при условии обязательного выполнения исследований стилевого сочетания проектируемых объектов с Памятником, включая фотомонтажи и развертки;

- ремонт и реконструкция объектов капитального строительства в соответствии с параметрами разрешенного строительства и реконструкции, предусмотренными настоящим режимом;

- строительство подземных сооружений;

- прокладка улиц, дорог, проездов;

- устройство автопарковок и автостоянок;

- ремонт и реконструкция существующих улиц и проездов;

- возведение подпорных стен;

- снос сооружений, не имеющих историко-культурной ценности;

- прокладка подземных и надземных инженерных коммуникаций;

- ремонт существующих элементов благоустройства;

- размещение малых архитектурных форм, осветительных конструкций

- благоустройство и озеленение территории;

- установка произведений монументально-декоративного искусства;

- установка отдельно стоящих средств наружной рекламы и информации с площадью информационного поля не более 2,5 кв. метра;

- установка мобильных элементов информационно-декоративного оформления событийного характера, включая праздничное оформление, устанавливаемых на срок проведения публичных мероприятий;

- установка настенных информационных вывесок в виде отдельных, в том числе объёмных, букв и знаков, высотой не более 0,6 метра, с размещением на внешних поверхностях зданий, сооружений не выше 3,0 метра от уровня земли (размещение для консольной конструкции: не менее 2.5 метра от уровня земли до нижнего края консольной конструкции, не более чем 0.2 метра от плоскости фасада, расстояние до крайней точки лицевой стороны консольной конструкции - не более 0,8 метра);

- установка вывесок, содержащих сведения, предусмотренные законодательством по защите прав потребителей, размещаемых на доступном для обозрения месте плоских участков фасада, свободных от архитектурных элементов, непосредственно у входа (справа или слева) в здание, сооружение (допустимый размер вывесок - не более 0,4 метра по горизонтали и не более 0,6 метра по вертикали, расстояние от уровня земли (пола входной группы) до верхнего края вывески не должно превышать 2,0 метра).

Параметры разрешенного строительства и реконструкции:

- высота возводимых и реконструируемых объектов капитального строительства не более 183,0 метра в абсолютных отметках;

- в цветовых решениях фасадов новых и реконструируемых капитальных объектов принимаются нейтральные пастельные тона;

Виды разрешенного использования земельных участков и объектов капитального строительства устанавливаются в соответствии с Правилами землепользования и застройки Владивостокского городского округа.

Изыскательские, проектные, земляные, строительные, мелиоративные, хозяйственные и иные работы, проведение которых разрешено настоящим режимом, выполняются в соответствии со статьей 36 Федерального закона № 73-ФЗ.

Земельный участок частично расположен в охранной зоне объектов электросетевого хозяйства (вдоль линий электропередачи, вокруг подстанций) (КЛ-6 кВ Ф.№2 ПС 110/35/6 кВ «Орлиная» - ТП-301 (РТПС)), площадь земельного участка, покрываемая зоной с особыми условиями использования территории составляет 6 кв.м. Ограничения прав на земельный участок предусмотрены Постановлением Правительства Российской Федерации «О порядке установления охранных зон объектов электросетевого хозяйства и особых условий использования земельных участков, расположенных в границах таких зон» от 24.02.2009 № 160.

Ограничения прав на земельный участок, предусмотренные статьями 56, 56.1 Земельного кодекса Российской Федерации, В охранных зонах запрещается осуществлять любые действия,

которые могут нарушить безопасную работу объектов электросетевого хозяйства, в том числе привести к их повреждению или уничтожению, и (или) повлечь причинение вреда жизни, здоровью граждан и имуществу физических или юридических лиц, а также повлечь нанесение экологического ущерба и возникновение пожаров, в том числе:

а) набрасывать на провода и опоры воздушных линий электропередачи посторонние предметы, а также подниматься на опоры воздушных линий электропередачи;

б) размещать любые объекты и предметы (материалы) в пределах созданных в соответствии с требованиями нормативно-технических документов проходов и подъездов для доступа к объектам электросетевого хозяйства, а также проводить любые работы и возводить сооружения, которые могут препятствовать доступу к объектам электросетевого хозяйства, без создания необходимых для такого доступа проходов и подъездов:

в) находиться в пределах огороженной территории и помещениях распределительных устройств и подстанций, открывать двери и люки распределительных устройств и подстанций, производить переключения и подключения в электрических сетях (указанное требование не распространяется на работников, занятых выполнением разрешенных в установленном порядке работ), разводить огонь в пределах охранных зон вводных и распределительных устройств, подстанций, воздушных линий электропередачи, а также в охранных зонах кабельных линий электропередачи;

г) размещать свалки;

д) производить работы ударными механизмами, сбрасывать тяжести массой свыше 5 тонн, производить сброс и слив едких и коррозионных веществ и горюче-смазочных материалов (в охранных зонах подземных кабельных линий электропередачи).

В охранных зонах, установленных для объектов электросетевого хозяйства напряжением свыше 1000 вольт, помимо перечисленных действий, запрещается:

а) складировать или размещать хранилища любых, в том числе горюче-смазочных, материалов;

б) размещать детские и спортивные площадки, стадионы, рынки, торговые точки, полевые станы, загоны для скота, гаражи и стоянки всех видов машин и механизмов, проводить любые мероприятия, связанные с большим скоплением людей, не занятых выполнением разрешенных в установленном порядке работ (в охранных зонах воздушных линий электропередачи);

в) использовать (запускать) любые летательные аппараты, в том числе воздушных змеев, спортивные модели летательных аппаратов (в охранных зонах воздушных линий электропередачи):

г) бросать якоря с судов и осуществлять их проход с отданными якорями, цепями, лотами, волокушами и тралами (в охранных зонах подводных кабельных линий электропередачи);

д) осуществлять проход судов с поднятыми стрелами кранов и других механизмов (в охранных зонах воздушных линий электропередачи).

В пределах охранных зон без письменного решения о согласовании сетевых организаций юридическим и физическим лицам запрещаются:

а) строительство, капитальный ремонт, реконструкция или снос зданий и сооружений;

б) горные, взрывные, мелиоративные работы, в том числе связанные с временным затоплением земель;

в) посадка и вырубка деревьев и кустарников;

г) дноуглубительные, землечерпальные и погрузочно-разгрузочные работы, добыча рыбы, других водных животных и растений придонными орудиями лова, устройство водопоев, колка и заготовка льда (в охранных зонах подводных кабельных линий электропередачи);

д) проход судов, у которых расстояние по вертикали от верхнего крайнего габарита с грузом или без груза до нижней точки провеса проводов переходов воздушных линий электропередачи через водоемы менее минимально допустимого расстояния, в том числе с учетом максимального уровня подъема воды при паводке;

е) проезд машин и механизмов, имеющих общую высоту с грузом или без груза от поверхности дороги более 4,5 метра (в охранных зонах воздушных линий электропередачи);

ж) земляные работы на глубине более 0,3 метра (на вспахиваемых землях на глубине более 0,45 метра), а также планировка грунта (в охранных зонах подземных кабельных линий электропередачи);

3) полив сельскохозяйственных культур в случае, если высота струи воды может составить свыше 3 метров (в охранных зонах воздушных линий электропередачи).

и) полевые сельскохозяйственные работы с применением сельскохозяйственных машин и оборудования высотой более 4 метров (в охранных зонах воздушных линий электропередачи) или полевые сельскохозяйственные работы, связанные с вспашкой земли (в охранных зонах кабельных линий электропередачи).

Согласно Выписке из Единого государственного реестра недвижимости об объекте недвижимости от 10.08.2021г. № КУВИ-002/2021-103056466, предоставленной Филиалом федерального государственного бюджетного учреждения «Федеральная кадастровая палата Федеральной службы государственной регистрации, кадастра и картографии» по Приморскому краю на земельном участке установлены ограничения «вид ограничения (обременения): прочие ограничения прав и обременения объекта недвижимости; Срок действия: не установлен; Содержание ограничения (обременения): Иные ограничения (обременения) прав, Временные. Дата истечения срока действия временного характера-22.09.2015», площадью 115 кв.м и 134 кв.м.

Правовой режим использования и застройки земельного участка определяется совокупностью видов разрешенного использования земельных участков и объектов капитального строительства и ограничений использования земельных участков и объектов капитального строительства, расположенных в границах зон с особыми условиями использования территорий, установленных в соответствии с законодательством Российской Федерации.

Решение Думы города Владивостока от 07.04.2010 № 462 «Об утверждении Правил землепользования и застройки на территории Владивостокского городского округа» (в действующей редакции). Решение Думы города Владивостока от 15.09.2008 № 119 «Об утверждении Генерального плана Владивостокского городского округа» (в действующей редакции).

Размещение объектов капитального строительства на земельном участке производить с учетом расположения в границах земельного участка линий связи.

Федерации от 09.06.1995 Согласно постановлению правительства Российской № 578 «Об утверждении правил охраны линий и сооружений связи Российской Федерации» юридические и физические лица, ведущие хозяйственную деятельность на земельных участках, по которым проходят линии связи и линии радиофикации, обязаны:

а) принимать все зависящие от них меры, способствующие обеспечению сохранности этих линий;

б) обеспечивать техническому персоналу беспрепятственный доступ к этим линиям для ведения работ на них (при предъявлении документа о соответствующих полномочиях).

В пределах охранных зон без письменного согласия и присутствия представителей предприятий, эксплуатирующих линии связи и линии радиофикации, юридическим и физическим лицам запрещается:

а) осуществлять всякого рода строительные, монтажные и взрывные работы, планировку грунта землеройными механизмами (за исключением зон песчаных барханов) и земляные работы (за исключением вспашки на глубину не более 0,3 метра);

б) производить геолого-съемочные, поисковые, геодезические и другие изыскательские работы, которые связаны с бурением скважин, шурфованием, взятием проб грунта, осуществлением взрывных работ;

в) производить посадку деревьев, располагать полевые станы, содержать скот, складировать материалы, корма и удобрения, жечь костры, устраивать стрельбища;

г) устраивать проезды и стоянки автотранспорта, тракторов и механизмов, провозить негабаритные грузы под проводами воздушных линий связи и линий радиофикации, строить каналы (арыки), устраивать заграждения и другие препятствия;

д) устраивать причалы для стоянки судов, барж и плавучих кранов, производить погрузочноразгрузочные, подводно-технические, дноуглубительные и землечерпательные работы, выделять рыбопромысловые участки, производить добычу рыбы, других водных животных, а также водных растений придонными орудиями лова, устраивать водопои, производить колку и заготовку льда. Судам и другим плавучим средствам запрещается бросать якоря, проходить с отданными якорями, цепями, лотами, волокушами и тралами;

е) производить строительство и реконструкцию линий электропередач, радиостанций и других объектов, излучающих электромагнитную энергию и оказывающих опасное воздействие на линии связи и линии радиофикации:

ж) производить защиту подземных коммуникаций от коррозии без учета проходящих подземных кабельных линий связи.

Юридическим и физическим лицам запрещается производить всякого рода действия, которые могут нарушить нормальную работу линий связи и линий радиофикации, в частности:

а) производить снос и реконструкцию зданий и мостов, осуществлять переустройство коллекторов, туннелей метрополитена и железных дорог, где проложены кабели связи, установлены столбы воздушных линий связи и линий радиофикации, размещены технические сооружения радиорелейных станций, кабельные ящики и распределительные коробки, без предварительного выноса заказчиками (застройщиками) линий и сооружений связи, линий и сооружений радиофикации по согласованию с предприятиями, в ведении которых находятся эти линии и сооружения:

б) производить засыпку трасс подземных кабельных линий связи, устраивать на этих трассах временные склады, стоки химически активных веществ и свалки промышленных, бытовых и прочих отходов, ломать замерные, сигнальные, предупредительные знаки и телефонные колодцы;

в) открывать двери и люки необслуживаемых усилительных и регенерационных пунктов (наземных и подземных) и радиорелейных станций, кабельных колодцев телефонной канализации, распределительных шкафов и кабельных ящиков, а также подключаться к линиям связи (за исключением лиц. обслуживающих эти линии);

г) огораживать трассы линий связи, препятствуя свободному доступу к ним технического персонала;

д) самовольно подключаться к абонентской телефонной линии и линии радиофикации в целях пользования услугами связи:

е) совершать иные действия, которые могут причинить повреждения сооружениям связи и радиофикации (повреждать опоры и арматуру воздушных линий связи, обрывать провода, набрасывать на них посторонние предметы и другое).

В настоящее время охранные зоны подземных кабелей линий связи определены Постановлением Правительства РФ от 09.06.1995 № 578 «Об утверждении Правил охраны линий и сооружений связи Российской Федерации», далее - Правила.

Охранные зоны устанавливаются для подземных кабельных и для воздушных линий связи и линий радиофикации в виде участков земли вдоль этих линий, определяемых параллельными прямыми, отстоящими от трассы подземного кабеля связи или от крайних проводов воздушных линий связи и линий радиофикации не менее чем на 2 метра с каждой стороны (п. 4 Правил).

Для определения местоположение кабельной линии связи Вы можете обратиться в организацию либо к кадастровому инженеру, которые имеют лицензии на производство топографических работ и состоят в СРО (Саморегулируемые организации кадастровых инженеров)..

6. Информация о границах зон с особыми условиями использования территорий, если земельный участок полностью или частично расположен в границах таких зон:

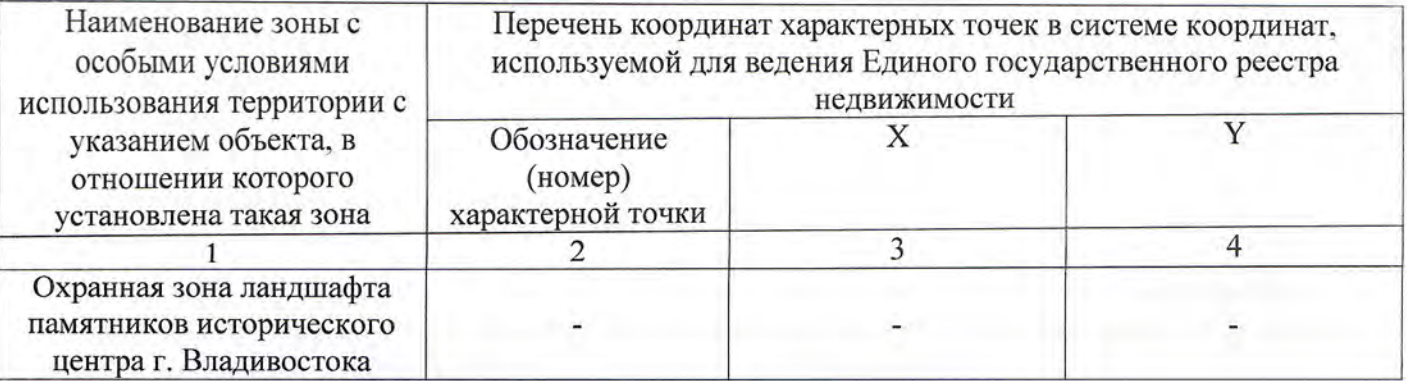

18

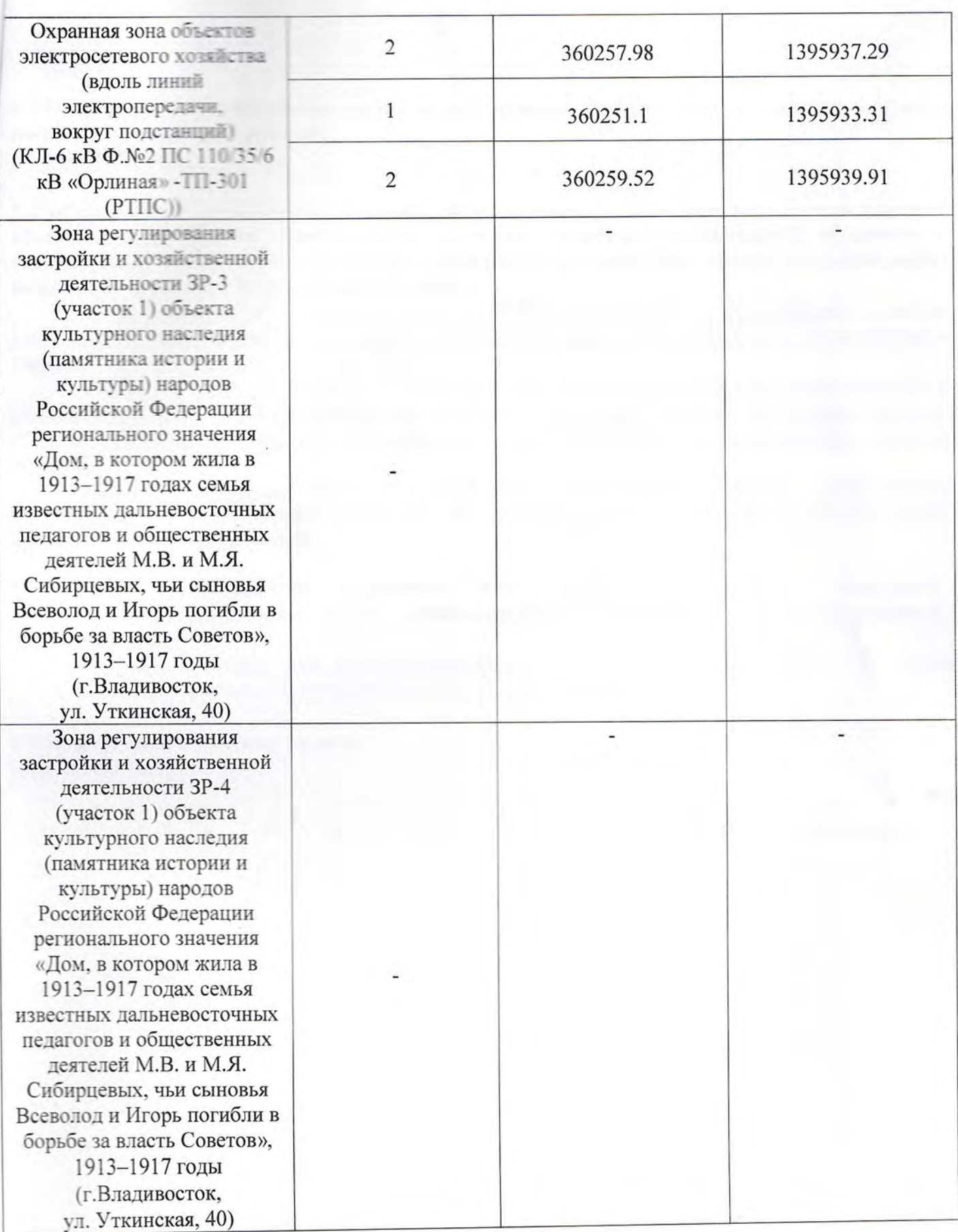

# 7. Информация о границах публичных сервитутов<br>Информация отсутствует

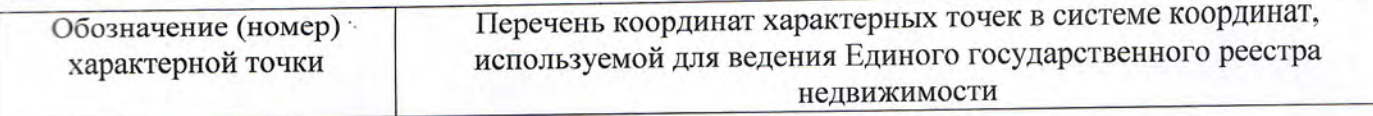

19

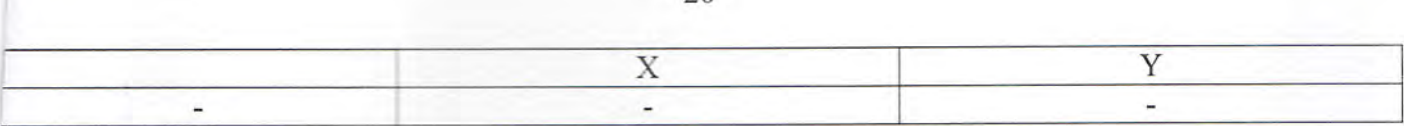

8. Номер и (или) наименование элемента планировочной структуры, в границах которого расположен земельный участок Ленинский район

9. Информация о технических условиях подключения (технологического присоединения) объектов капитального строительства к сетям инженерно-технического обеспечения, коммунальной развития систем определенных с учетом программ комплексного инфраструктуры поселения, городского округа

КГУП «Приморский водоканал», от 18.08.2021, возможность подключения объектов капитального строительства к системам централизованного водоснабжения и водоотведения имеется.

МУПВ «ВПЭС», от 17.08.2021, подключение объектов капитального строительства к системе теплоснабжения возможно при условии подачи заявления о заключении договора и выдаче условий подключения к системе теплоснабжения в МУПВ «ВПЭС» в установленном законом порядке.

КГУП «Примтеплоэнерго», от 17.08.2021, подключение объектов капитального строительства к системе теплоснабжения не возможно, ввиду отсутствия тепловых сетей эксплуатируемых предприятием.

Российской Федерации, правовых актов субъекта 10. Реквизиты нормативных муниципальных правовых актов, устанавливающих требования к благоустройству территории

Муниципальный правовой акт города Владивостока от 15.08.2018г. № 45-МПА «Правила благоустройства территорий Владивостокского городского округа».

#### 11. Информация о красных линиях:

Информация отсутствует

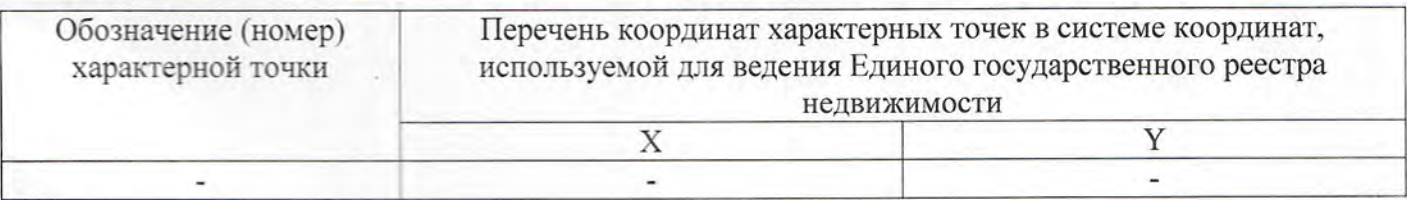

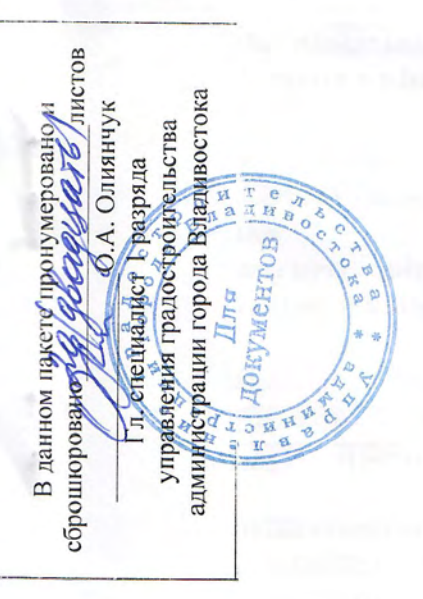

 $\mathbb{R}^n \to \mathbb{R}^n$ 

assembly the dealerships of